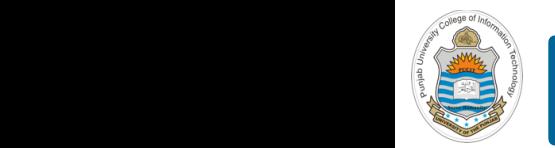

### **Computer Organization & Assembly Language Programming**  $\sim$  multiplex, using an instruction register  $\sim$

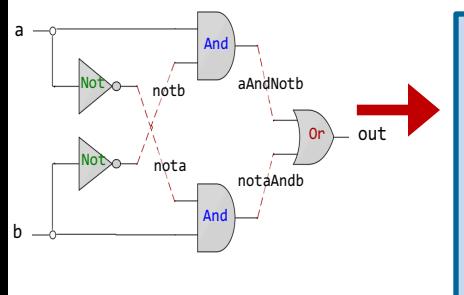

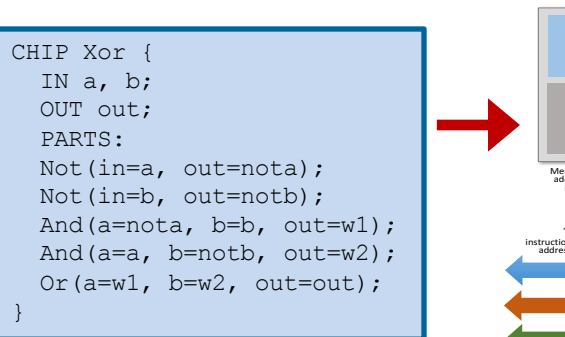

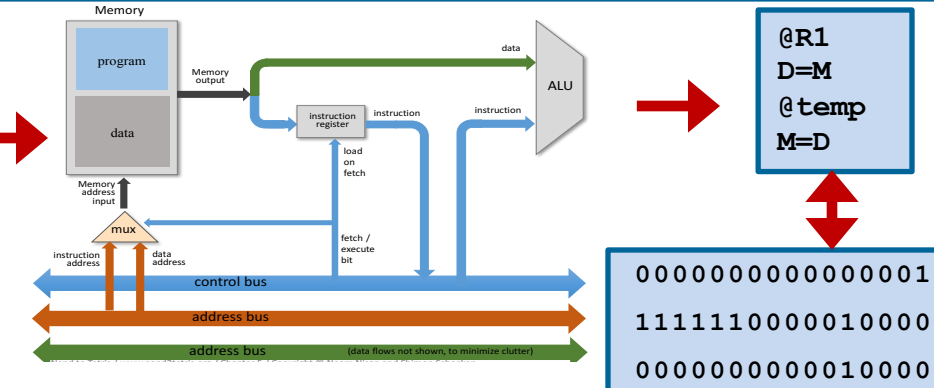

**1110001100001000**

## **Lecture # 38**

## **Bit Shifting Operations**

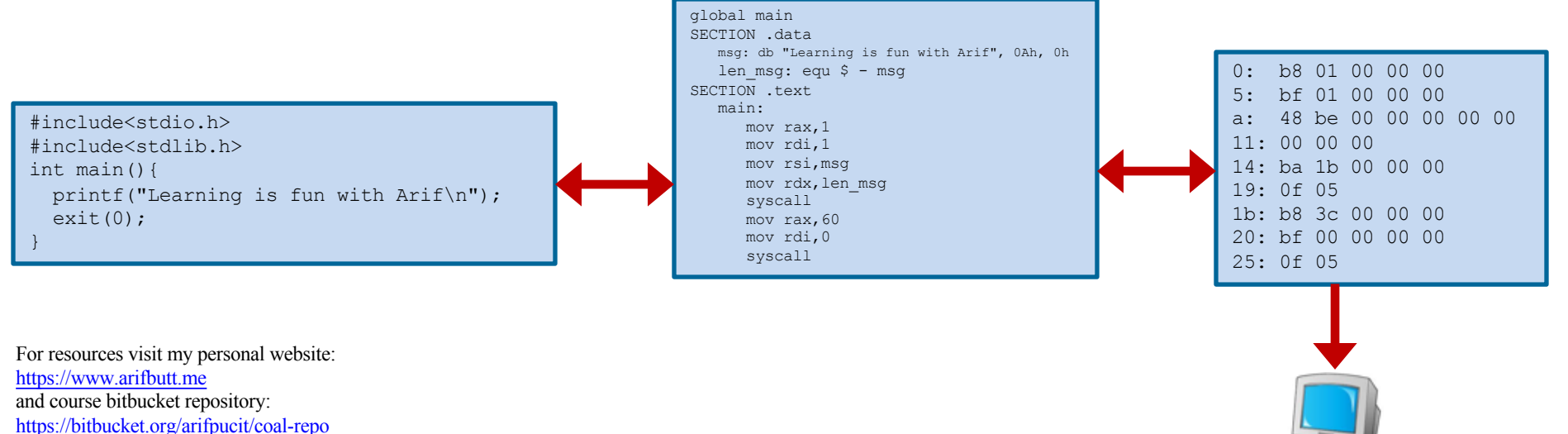

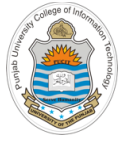

## **Today's Agenda**

- Recap: x86-64 Registers, Tool Chain & Instructions
- **Shift Operations:** 
	- o SHL/SAL
	- o SHR
	- o SAR
- Demo (*bitshift.nasm*)
- Rotate Operations:
	- o ROL
	- o ROR
	- o RCL
	- o RCR
- Demo (*bitrotate.nasm*)

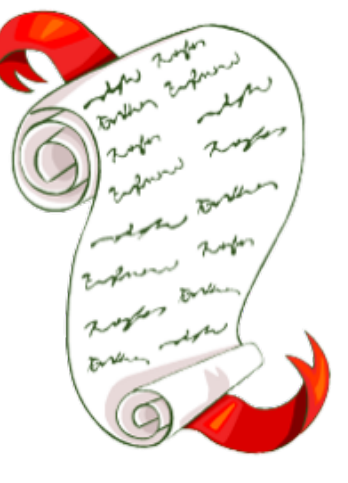

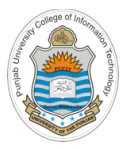

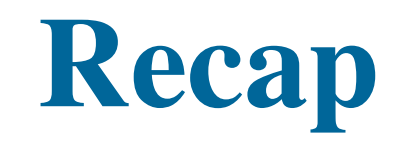

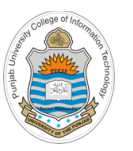

## **Review: x86-64 Register Set**

### **General Purpose Registers**

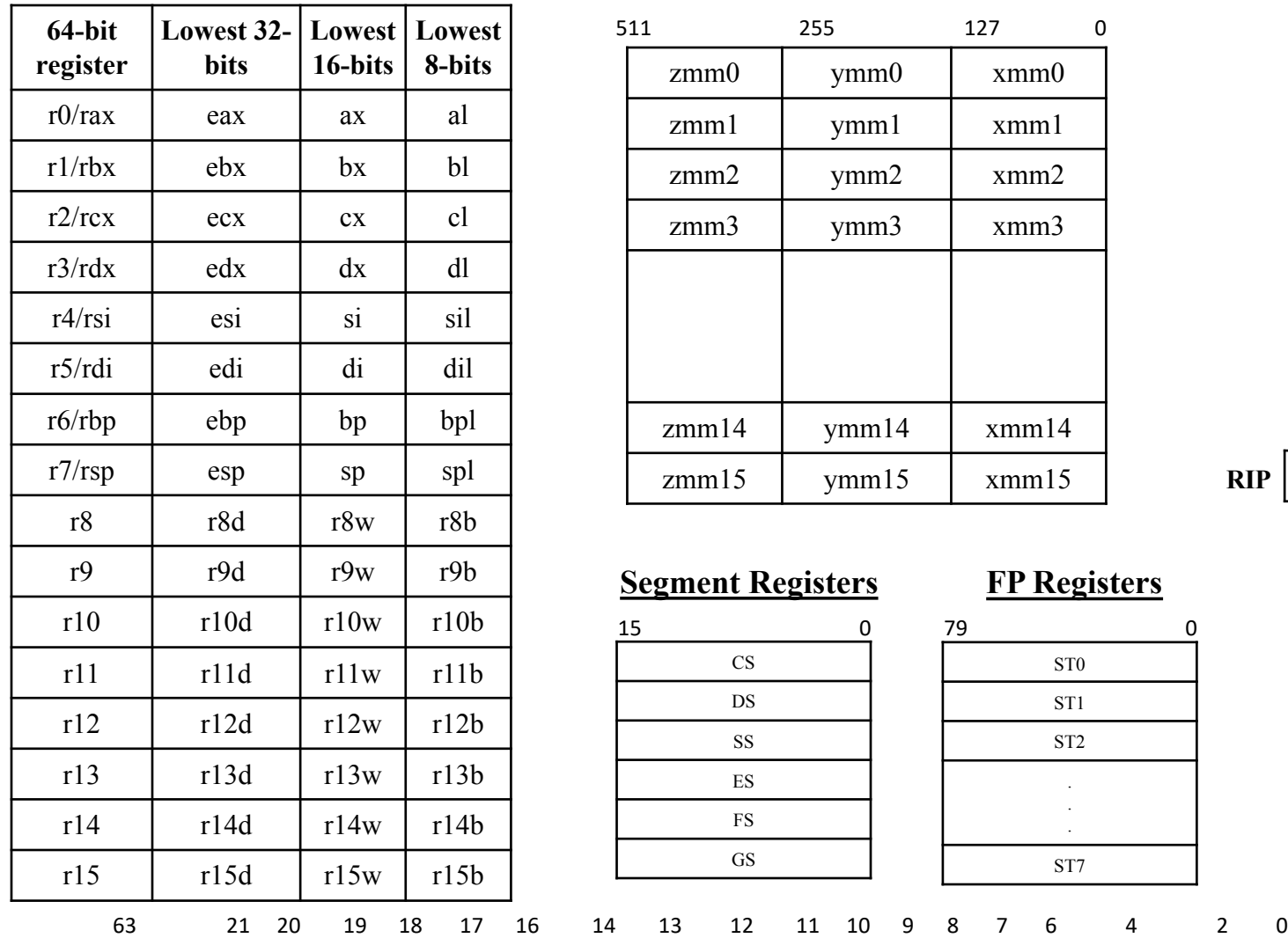

#### **SSE Media Registers**

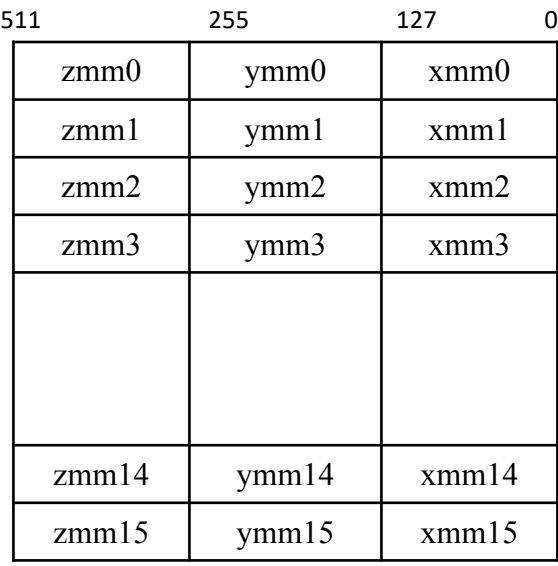

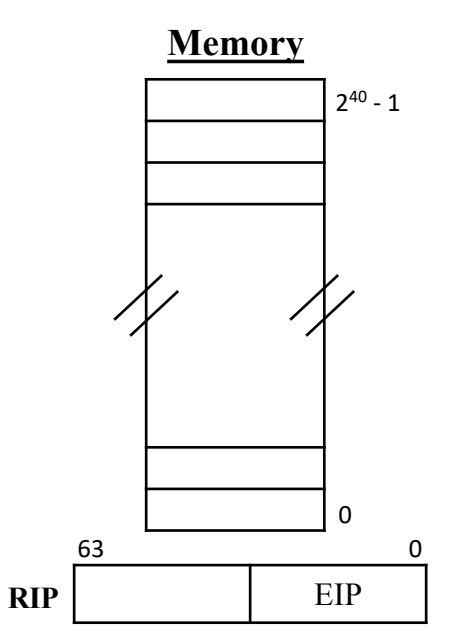

### **Segment Registers**

- ID VIP VIF AC VM RF - NT IOP1 IOP0 OF DF IF TF SF ZF - AF - PF - CF

#### **FP Registers**

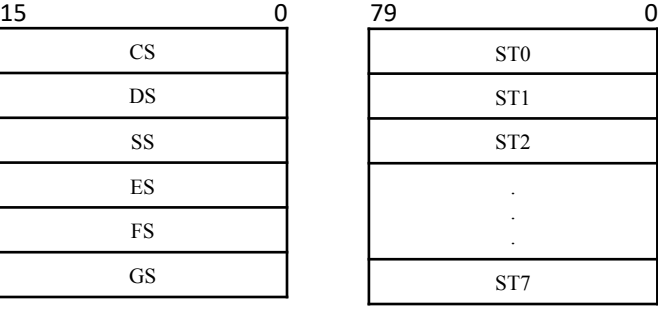

**RFLAGS**

## **Review: x86-64 Tool Chain**

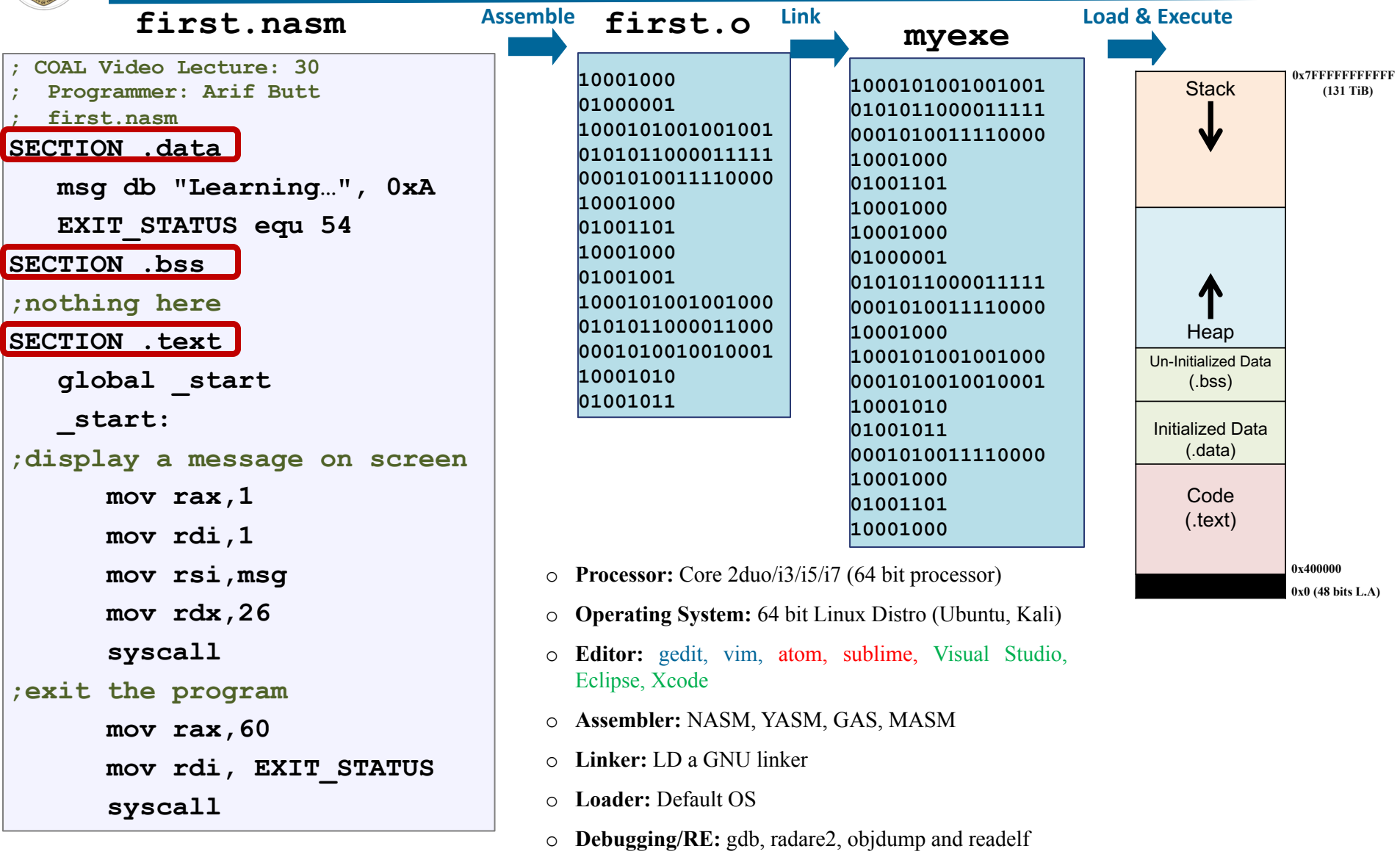

## <sup>5</sup> Instructor: Muhammad Arif Butt, Ph.D.

Code  $\overline{\phantom{a}}$ 

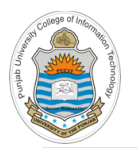

## **Review: Categories of x86-64 Instructions**

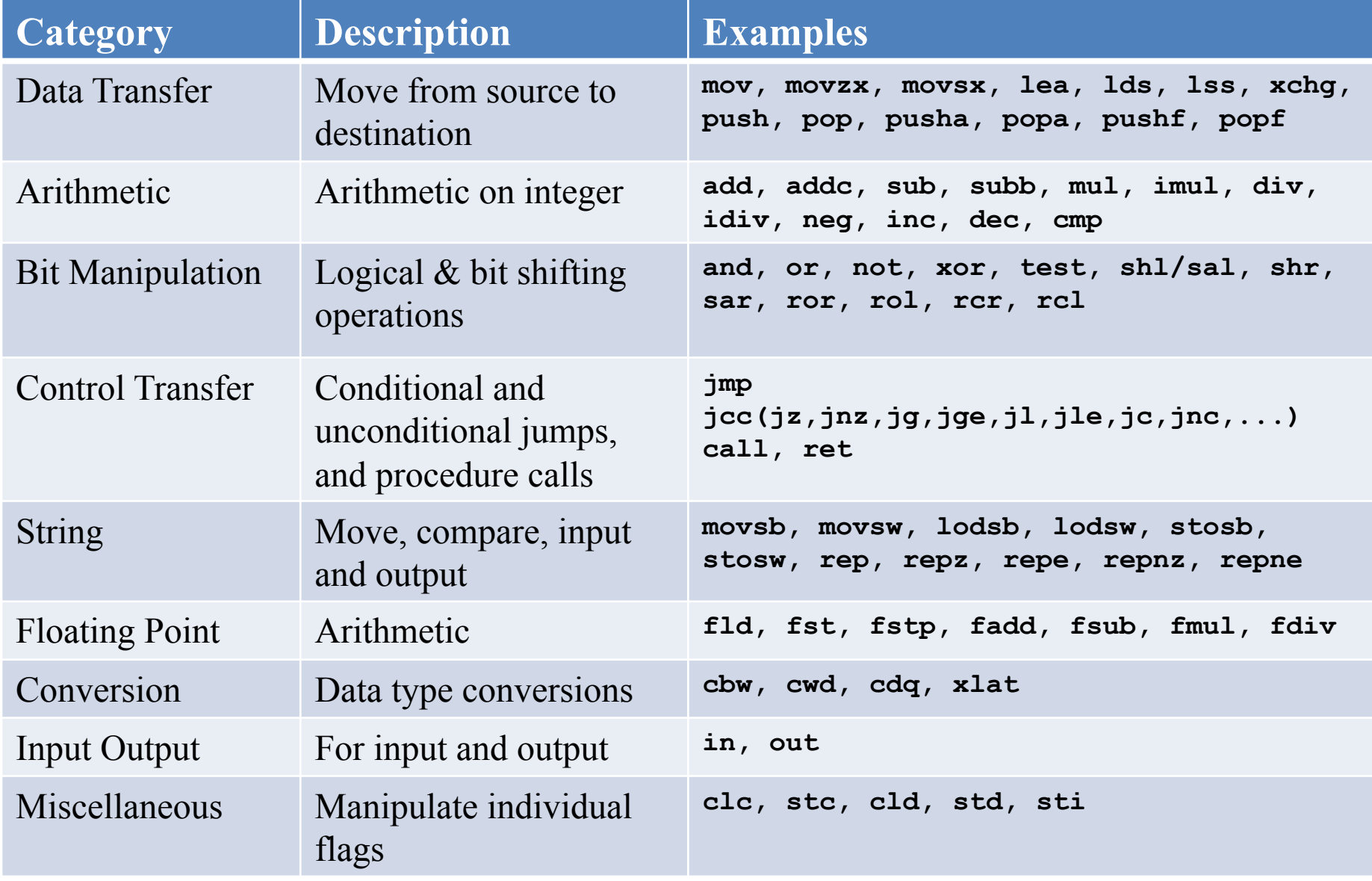

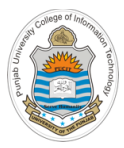

# **Shift Instructions**

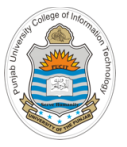

# **Logical/Arithmetic Shift Left (SHL/SAL)**

- **Format:** SHL/SAL dest, count
- **Operation:** Shifts the bits in the destination to the **left** by count bits. A **zero** is pushed into the least significand bit position and the **msb** is shifted into the CF
- **Operands:** Destination operand can be a reg/mem Count  $(\leq=63)$  operand can be an immediate value or CL
- **Flags Affected:** The CF contains the last most significand bit shifted out of the destination operand
- **Usage:** Used to multiply the **signed/unsigned** destination contents with 2n , where n is the number of bits shifted

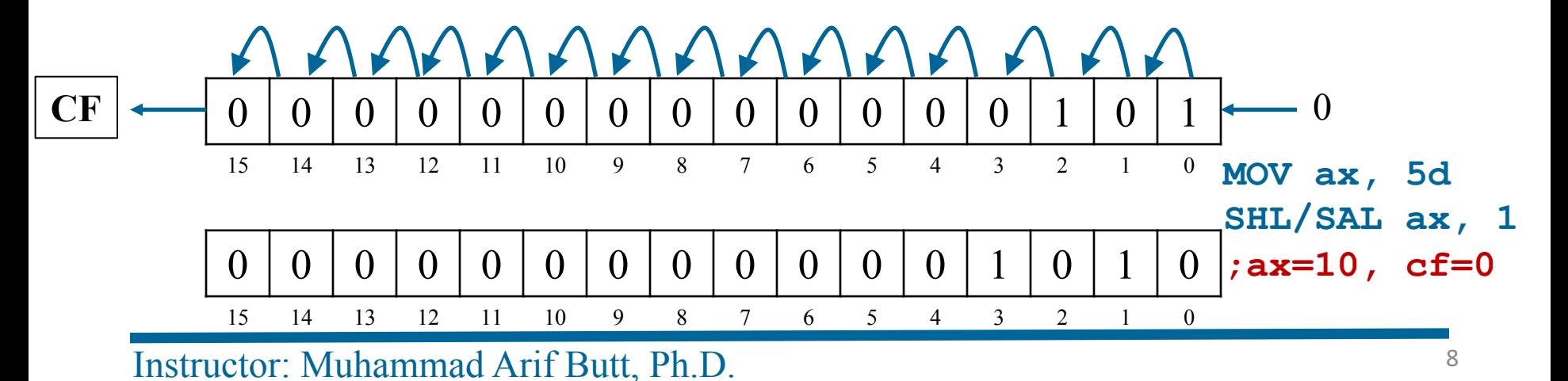

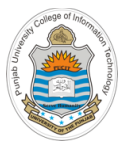

# **Logical Shift Right (SHR) Instruction**

- **Format:** SHR dest, count
- **Operation:** Shifts the bits in the destination to the **right** by count bits. A **zero** is pushed into the most significand bit position and the **lsb** is shifted into the CF
- **Operands:** Destination operand can be a reg/mem Count  $(\leq=63)$  operand can be an immediate value or CL
- **Flags Affected:** The CF contains the last least significand bit shifted out of the destination operand
- **Usage:** Used to divide the **unsigned** destination contents with  $2^n$ , where n is the number of bits shifted

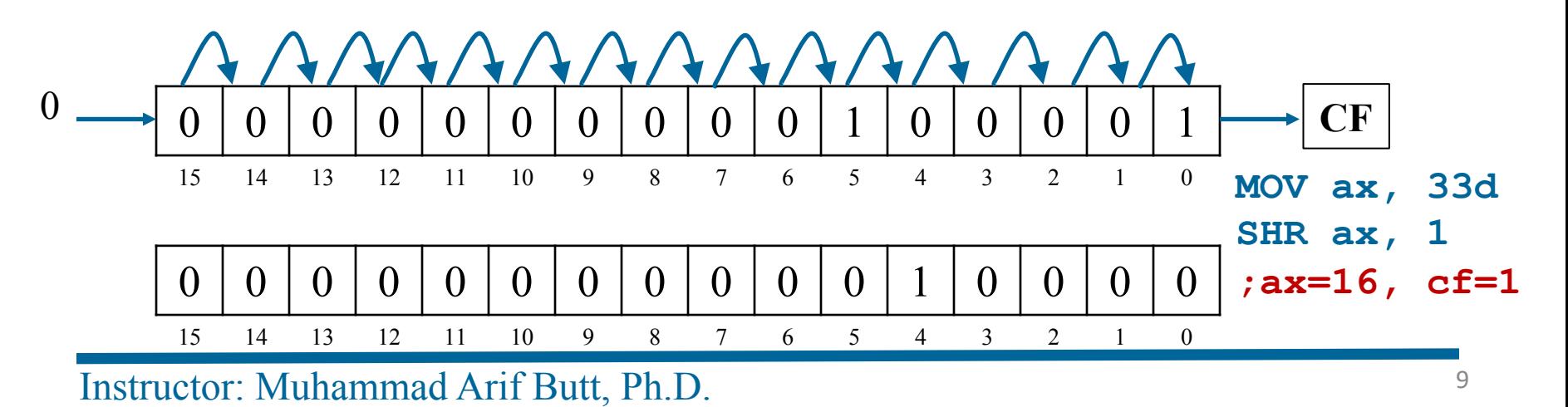

# **Shift Arithmetic Right (SAR) Instruction**

- **Format:** SAR dest, count
- **Operation:** Shifts the bits in the destination to the **right** by count bits. The **sign bit** is pushed into the most significand bit position and the **lsb** is shifted into the CF
- **Operands:** Destination operand can be a reg/mem Count  $(\leq=63)$  operand can be an immediate value or CL
- **Flags Affected:** The CF contains the last least significand bit shifted out of the destination operand
- **Usage:** Used to divide the **signed/unsigned** destination contents with 2n , where n is the number of bits shifted

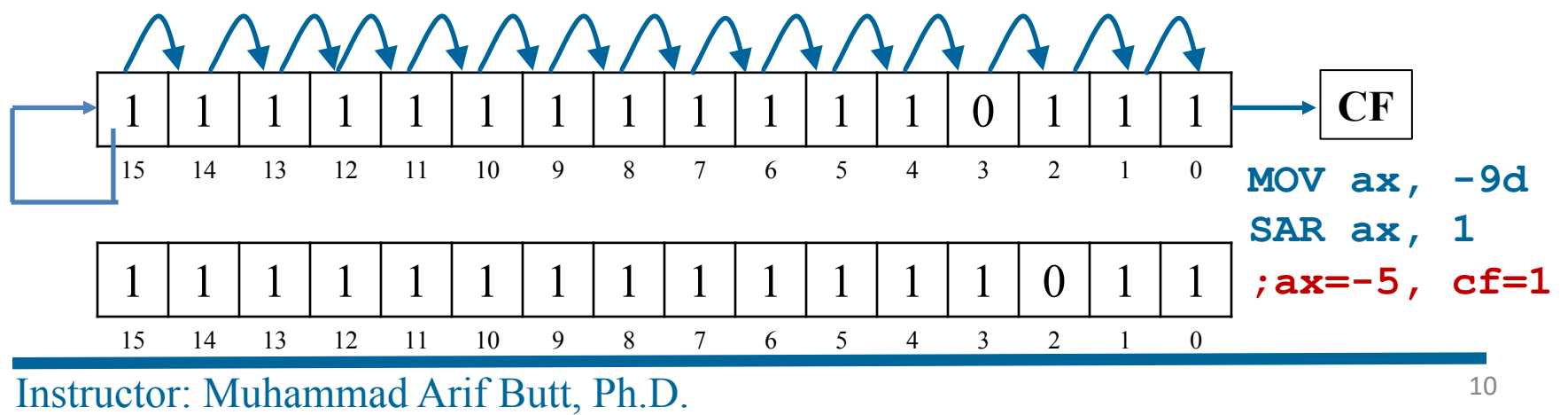

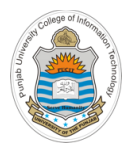

## **Assembling & Executing x86-64 Program**

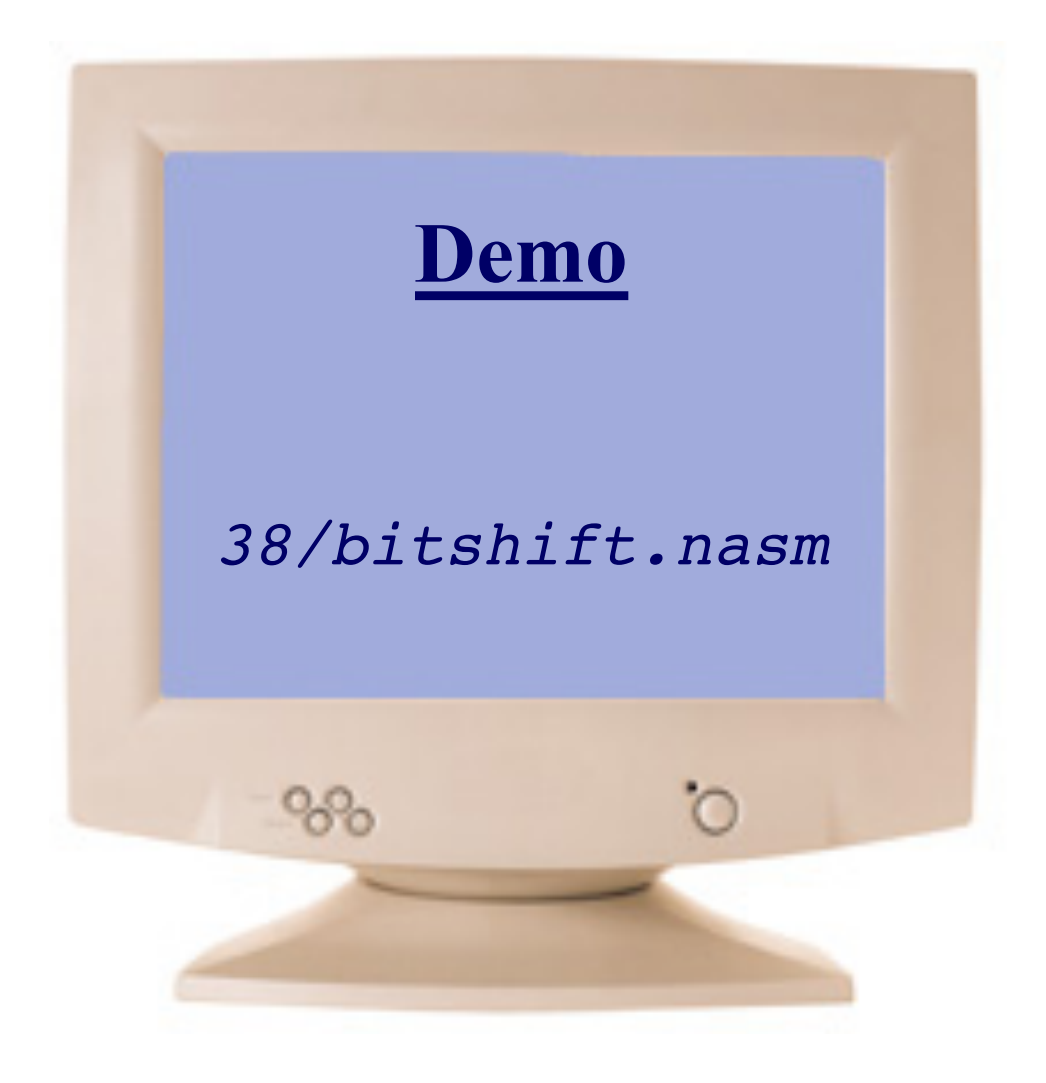

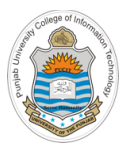

# **Rotate Instructions**

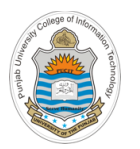

# **Rotate Left (ROL) Instruction**

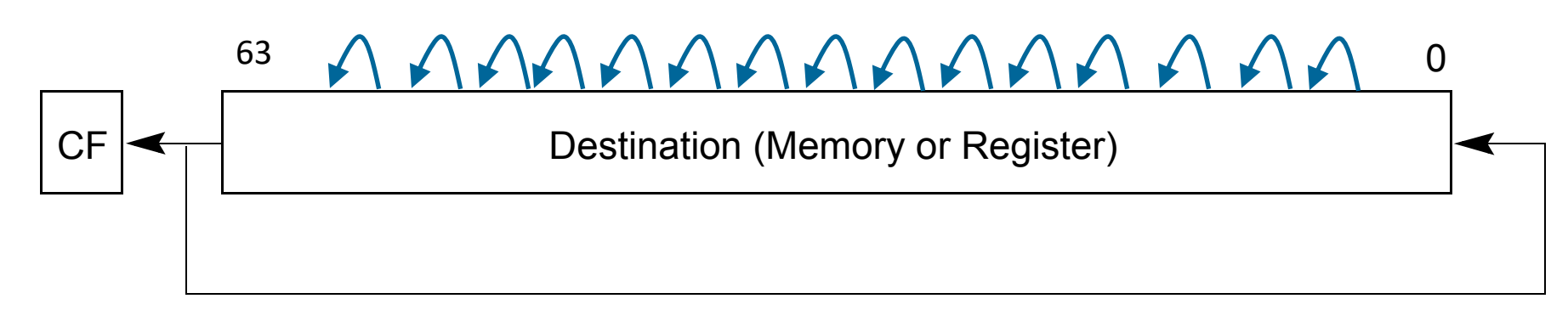

- **Format:** ROL dest, count
- **Operation:** The **msb** is placed into the CF as well as pushed into the **lsb**. The remaining bits are moved one position to the left. This is performed count number of times **ROR Instruction**
- **Operands:** Destination operand can be a reg/mem Count  $(\leq=63)$  operand can be an immediate value or CL
- **Flags Affected:** The CF contains the last most significand bit shifted out of the destination operand alif<sub>s</sub> and the results
- Usage: Used for bit shifts across multiple words

```
mov al, 11110000b 
rol al, 1 
;al=11100001 (e1)
;cf=1
```
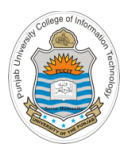

# **Rotate Carry Left (RCL) Instruction**

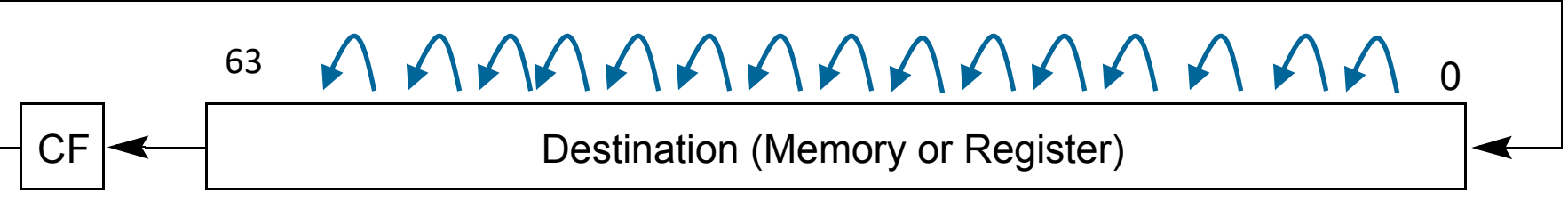

- **Format:** RCL dest, count
- des de se encontra de procession de component de centre. thing ons are moved one position to the fent. Financy, the remaining bits are moved one position to the left. Finally, the **msb** is • **Operation:** The previous value of the **CF** is shifted into the **lsb** and the removed and placed in the **CF**. This is performed count number of times
- Count (<=63) operand can be an immediate value or CL • **Operands:** Destination operand can be a reg/mem
- The ROL instruction rotates the bits in the operand to the left (toward more significant bit locations). The ROR • **Flags Affected:** The CF contains the last most significand bit shifted out of the destination operand
- Usage: Used for bit shifts across multiple words

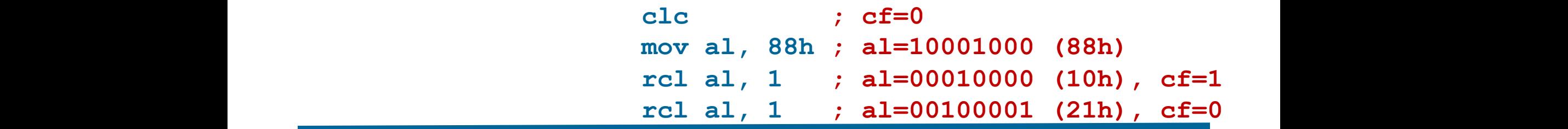

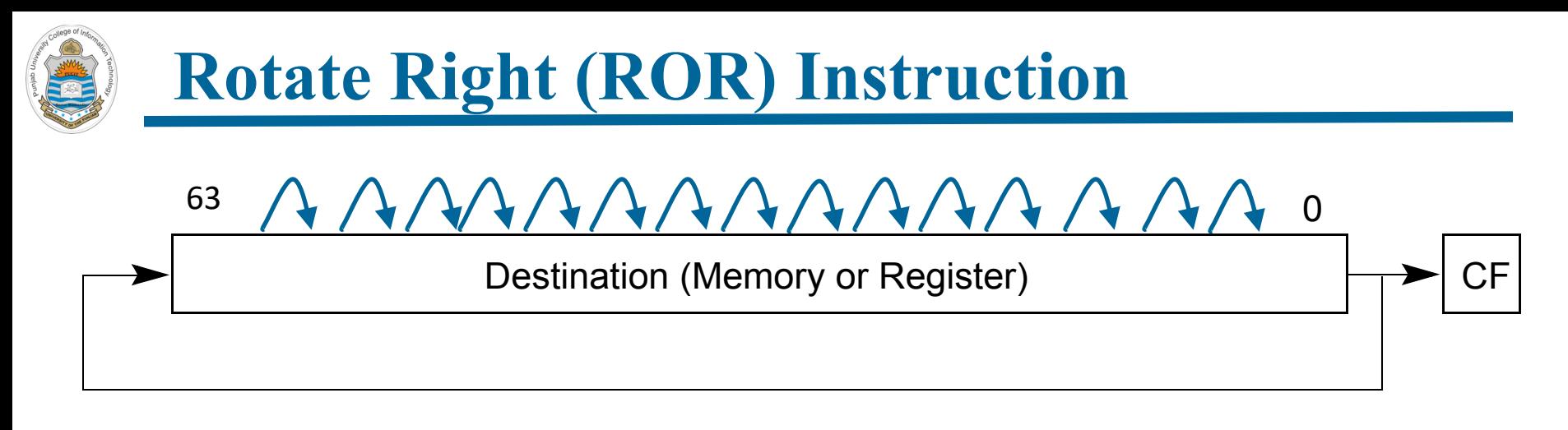

- **Format:** ROR dest, count
- count number of times  $\frac{3}{100}$  of  $\frac{3}{100}$  is placed like the  $\frac{3}{100}$  well as passive in • **Operation:** The **lsb** is placed into the **CF** as well as pushed into the **msb**. The remaining bits are moved one position to the right. This is performed
	- **Operands:** Destination operand can be a reg/mem Count  $(\leq=63)$  operand can be an immediate value or CL
	- Destination (Memory or Register) CF **mov al, 11110000b**  riags Affecteu. The Cr contains the fast least significand o • Flags Affected: The CF contains the last least significand bit shifted out of the destination operand
	- **Usage:** Used for bit shifts across multiple words

```
\mathcal{F}_i = \mathbf{0} \mathbf{1} \mathbf{1} \mathbf{1} \mathbf{1} \mathbf{1}ror al, 1 
                                                           ;al=01111000 (78h)
                                                           ;cf=0
```
## **Rotate Carry Right (RCR) Instruction** Destination (Memory or Register)  $\frac{1}{1}$  0 **RCR Instruction** 63

- **Format:** RCR dest, count
- The ROL is the ROL instruction rotates the ROR is the component of the construction of the ROR. ronto vou and placed in the CP. This is performed • **Operation:** The previous value of the **CF** is shifted into the **msb** and the remaining bits are moved one position to the right. Finally, the **lsb** is removed and placed in the **CF**. This is performed count number of times
- $T$  is the bits in the bits in the operator rotates through the CF flag. This instruction the CF flag. The CF flags the CF flag. The CF flags the CF flag. The CF flags through the CF flags through the CF flags through the Count ( $50$ ) operand can be an immediate value of  $CL$ **Operands:** Destination operand can be a reg/mem Count  $(\leq=63)$  operand can be an immediate value or CL
- Flags Affected: The CF contains the last least significand bit shifted out of the destination operand
- Usage: Used for bit shifts across multiple words

```
\begin{array}{rcl} \texttt{stc} & \texttt{if} = 1 \end{array}mov al, 10h ; al=00010000 (10h)
                        stc ; cf=1
                        rcr al, 1 ; al=10001000 (88h), cf=0
```
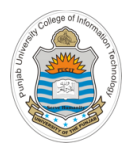

## **Assembling & Executing x86-64 Program**

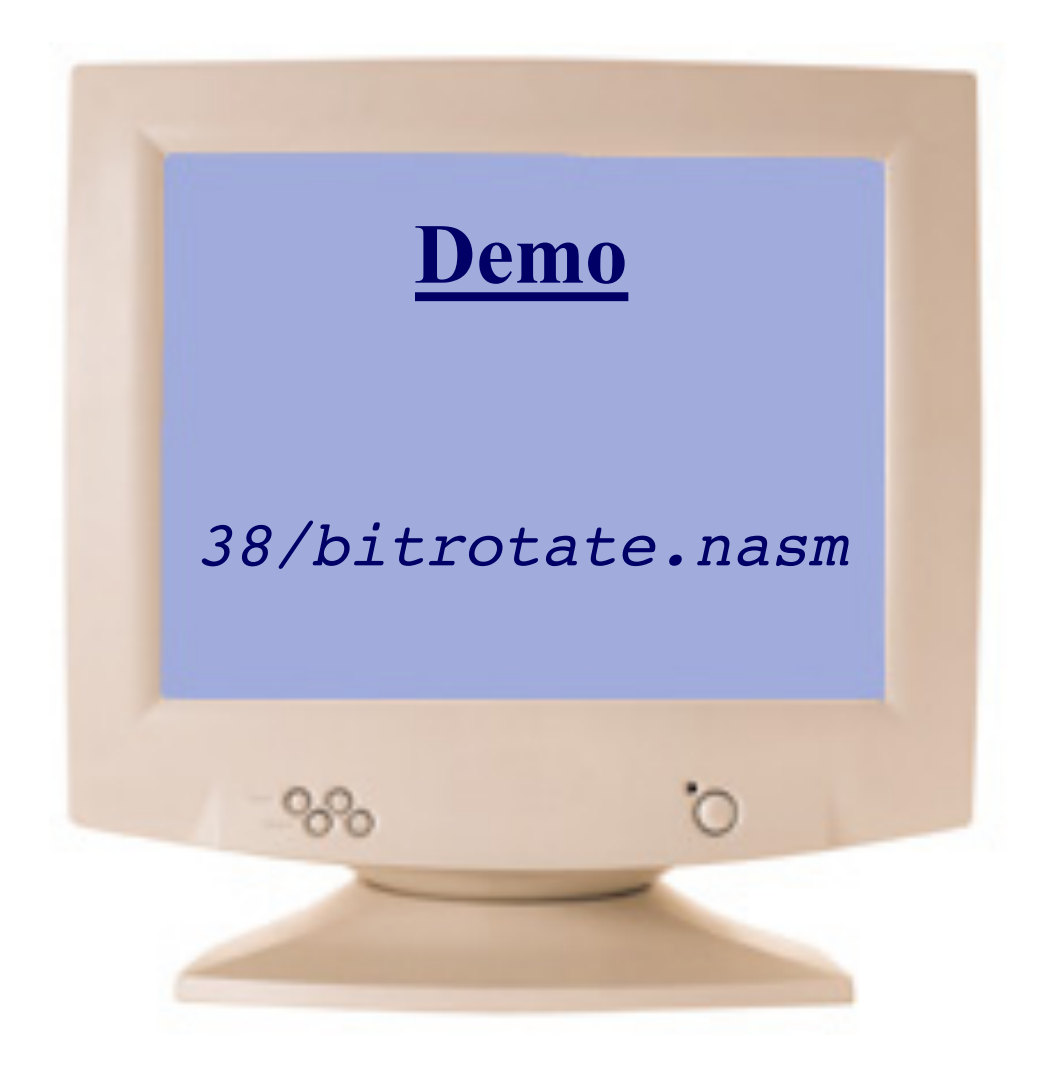

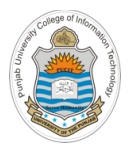

## **Things To Do**

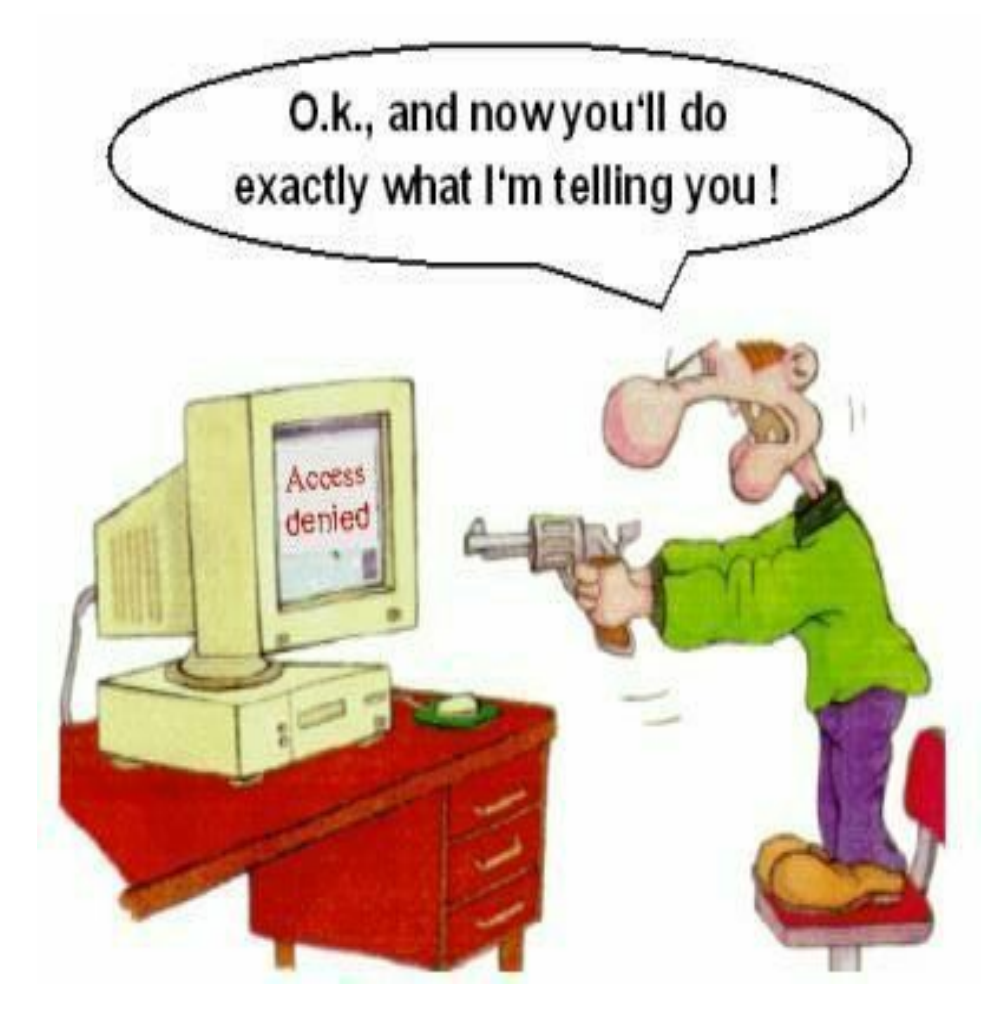

## **Coming to office hours does NOT mean you are academically week!**